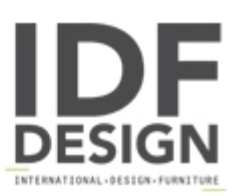

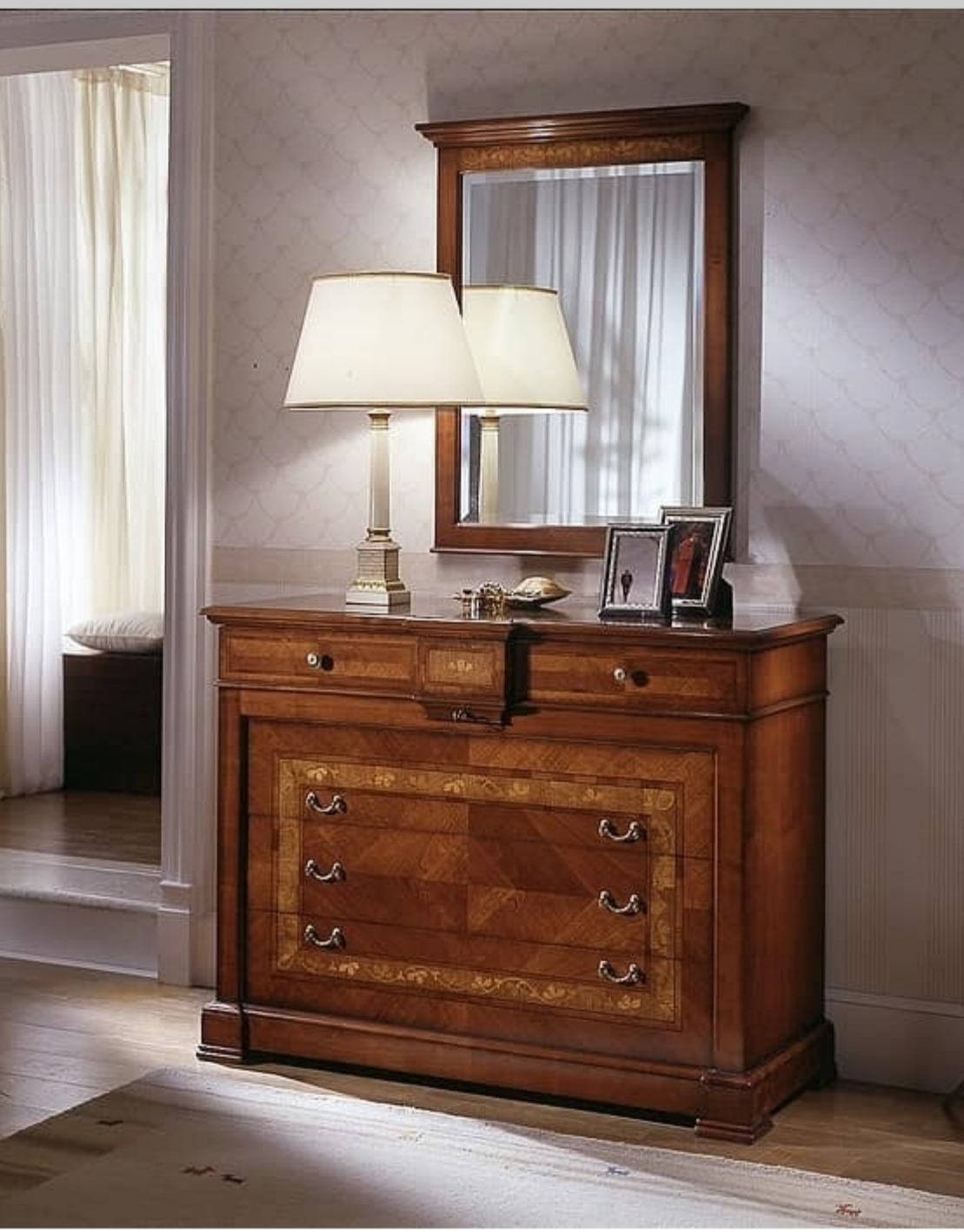

## D 702

Commode inlaid cherry wood with 6 drawers.

## Collection Ca 'Dolfin

The chest of drawers and bedside tables of Villa Ca 'Dolfin are made of cherry wood with inlays which enrich the presence of each item of furniture with a keen eye for practicality of everyday life.

The collection Ca 'Dolfin exalts the balance between aesthetics and functionality. Made of cherry with the presence of inlays which enrich each item of furniture with a keen eye for practicality of everyday life.

## Inlay

The wood chosen for this collection is European cherry.

Every detail is taken care of and executed according to tradition, as the inlay where you used veneer of precious woods, elm and maple, delicately handcrafted with fire shades, a process that creates beautiful color effects.

## Details

The collection Ca 'dolfin is rich in details that enrich the furniture. The handles are cast brass and polishing follows a strict artisan process, using water colors and sludge with natural lands protected by opaque paints.

Dimensions: 128x55x98h cm

Produced by

**Moletta Mobili Sas** Via A. Manzoni 21 36061 Rosà (Vicenza) Italy

Phone: +39 0424 580081 Fax: +39 0424 910016 E-mail: moletta@moletta.com Website: http://www.moletta.com

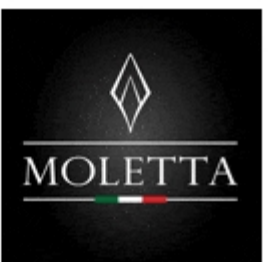